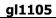

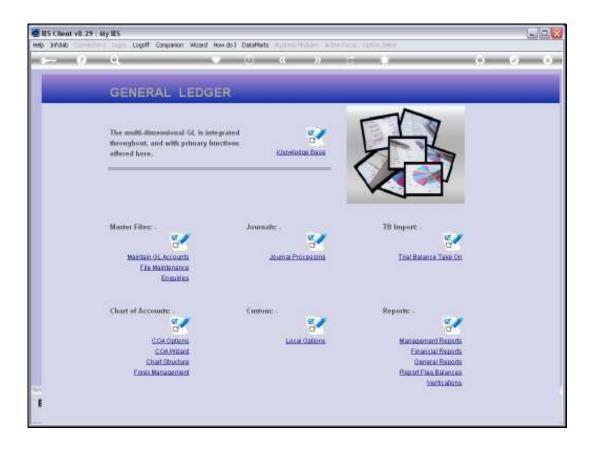

Slide notes: The Activity segment for a Ledger Series is selected at the Chart Structure option.

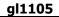

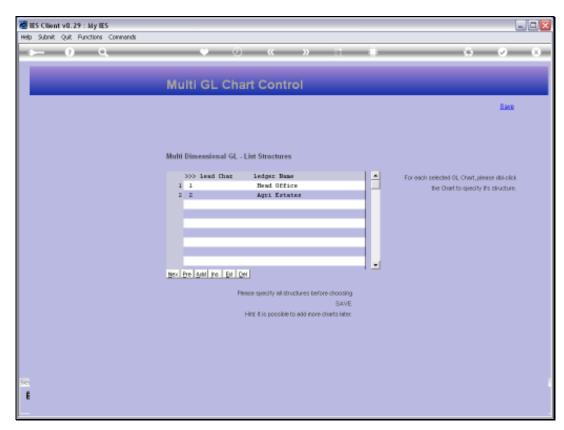

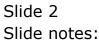

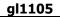

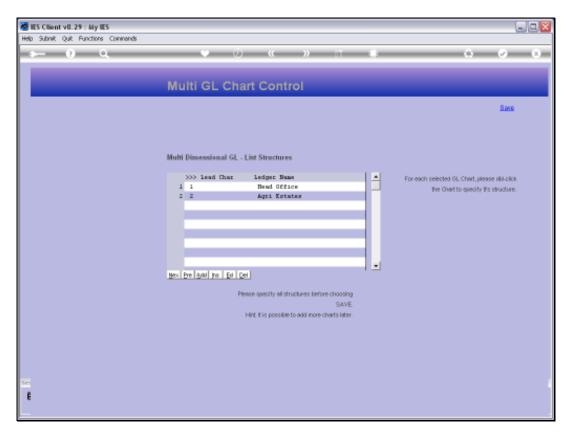

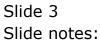

| IES Client v0.29 : My IES<br>p. Subrit: Quit: Functions: Commands |                                                 |                                                                                                    |                            |
|-------------------------------------------------------------------|-------------------------------------------------|----------------------------------------------------------------------------------------------------|----------------------------|
| ⊨ 0 Q                                                             |                                                 | ( ) ( )                                                                                                    | () ()                      |
|                                                                   | Account Co                                      | de Primary Structure                                                                                                    |                            |
|                                                                   |                                                 |                                                                                                    | San                        |
| On Orathese                                                       | 2 Agri Tatales                                  |                                                                                                    | Dept Sale Element Names: - |
| Detorteerd                                                        | Choose length for eac                           | ch primary element,                                                                                                    | Sub Element Names          |
| Optional Element: - Data or Toro Elecera                          | 1                                               | Plant Year                                                                                                    |                            |
| Actory<br>Dott Centre                                             | 9<br>5                                          |                                                                                                    |                            |
|                                                                   | Start with 1 and defin<br>to be used on Dept (o | e anly the sub-elements<br>ptional)                                                                                                    |                            |
| Dur Geser 1                                                       | Office                                          | Situat 1.2                                                                                                    |                            |
| Dept Storoom 2                                                    | Estate                                          | Section 3.8                                                                                                    |                            |
| bist theory 1                                                     | 01914100                                        | Leburt 5,1                                                                                                    |                            |
| Dept Descent 4<br>Deut Descent 0                                  | 91006                                           | Sanat 6,2                                                                                                    |                            |
| Det Botorni                                                       |                                                 | il divert                                                                                                    |                            |
| Dest Denote T                                                     |                                                 | E-bert                                                                                                    |                            |
|                                                                   |                                                 | a straight straight s |                            |
|                                                                   |                                                 |                                                                                                    |                            |
|                                                                   |                                                 |                                                                                                    |                            |
|                                                                   |                                                 |                                                                                                    |                            |
|                                                                   |                                                 |                                                                                                    |                            |
|                                                                   |                                                 |                                                                                                    |                            |
|                                                                   |                                                 |                                                                                                    |                            |
|                                                                   |                                                 |                                                                                                    |                            |

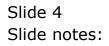

| ~ | 11 | 1 | n  | 5 |
|---|----|---|----|---|
| y | LT | Т | υ: | כ |

| ES Client v0.29 : My IES<br>ep. Subnit: Quit: Functions: Connends                                                   |                                            |                                                                         | L.E.                       |
|----------------------------------------------------------------------------------------------------|--------------------------------------------|-------------------------------------------------------------------------|----------------------------|
| n () Q                                                                                                    | ÷                                          | 0 « » it i                                                              | (i) (r) (x)                |
|                                                                                                    | Account Co                                 | ode Primary Structure                                                   |                            |
| -                                                                                                    |                                            |                                                                         | Eave                       |
| On Cost House                                                                                                    | t Agri Tutoles                             |                                                                         | Dept Salk Element Names: - |
| buorteure                                                                                                    |                                            | ach primary element.                                                    | Sub Element Names          |
| Optional Element: - Digita or Enro Element                                                                          | 1                                          | rary Plant Year                                                         |                            |
| Activity<br>Controlme                                                                                               |                                            |                                                                         |                            |
|                                                                                                    | Start with 1 and def<br>to be used on Dept | line only the sub-elements<br>(optional)                                |                            |
| Dust Recent 1<br>Dest Recent 2<br>Dest Recent 1<br>Dest Recent 1<br>Dest Recent 1<br>Dest Recent 1<br>Dest Recent 1 | Bjock<br>Diaisjon                          | Eduar 1.2<br>Eduar 3.8<br>Eduar 5.1<br>Estad<br>Eduar<br>Eduar<br>Eduar |                            |
| E                                                                                                    |                                            |                                                                         |                            |

Slide notes: In this Ledger, the Activity segment is 3 digits long. The Activity segment is forced, and cannot be avoided.

| Subnik Quik Functions Commands           |                                                 |                                     |                            |
|------------------------------------------|-------------------------------------------------|-------------------------------------|----------------------------|
| - 0 Q                                    |                                                 |                                     | (4) (2) (                  |
|                                          | A                                               | de Delevine Structure               |                            |
|                                          | Account Co                                      | de Primary Structure                | East                       |
| Sh. Owel him                             | e 2 Agri Tatales                                |                                     | Dept Salk Element Names: - |
| Desertee                                 | Choose length for eac                           | ch primary element.                 | Sub Element Names          |
| Optional Element: - Digits or Ecro Elere | 1                                               | roome Plant Year                    |                            |
| Artis<br>Databas                         |                                                 |                                     |                            |
|                                          | Start with 1 and defin<br>to be used on Dept jo | e only the sub elements<br>ptional) |                            |
| Dest Generation<br>Dest Senant           | 0ffloe                                          | Erman 1,2<br>Manuar 3,2             |                            |
| Dat tions it                             | Division                                        | Lepure 5,1                          |                            |
| End Veneral                              |                                                 | Estimat 6,8                         |                            |
| Dat Geson<br>Det Secon                   |                                                 | Emat                                |                            |
| but theyest                              |                                                 | Editment .                          |                            |

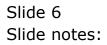

|                       | -                                                                                                    |                                                                 |    |              |
|-----------------------|----------------------------------------------------------------------------------------------------|-----------------------------------------------------------------|----|--------------|
|                       | 🖉 Selection Dialog                                                                                      |                                                                 |    |              |
|                       | Exof                                                                                                    |                                                                 |    |              |
|                       |                                                                                                    |                                                                 |    | Sava         |
|                       | On prompt: Activity                                                                                     |                                                                 | Ok | Names: -     |
|                       | enor: Must Match One 01:1234                                                                            |                                                                 |    | names, -     |
|                       |                                                                                                    |                                                                 |    | Jament Names |
|                       |                                                                                                    |                                                                 |    |              |
|                       |                                                                                                    |                                                                 |    |              |
| Optional Element: - D | NgRo N                                                                                                  |                                                                 |    |              |
|                       |                                                                                                    |                                                                 |    |              |
|                       |                                                                                                    |                                                                 |    |              |
|                       |                                                                                                    |                                                                 |    |              |
|                       |                                                                                                    |                                                                 |    |              |
|                       |                                                                                                    |                                                                 |    |              |
|                       |                                                                                                    |                                                                 |    |              |
|                       |                                                                                                    |                                                                 |    |              |
|                       | Dest Respect 1 Office                                                                                   | Educt 1,2                                                       | _  |              |
|                       | Dest Bonent 1 Office<br>Dest Desert 2 Estate                                                            | Ednet 1,2<br>Ednet 3,2                                          | _  |              |
|                       | Dest Benent 2 Estate                                                                                    | Extract 3,2                                                     |    |              |
|                       | Dest Benent 1 Office<br>Dest Benent 2 Estate<br>Dest Benent 3 Division<br>Dest Benent 4 Block           | Extract 3,2<br>Extract 5,1                                      |    |              |
|                       | Dept Berrent 3 Division                                                                                 | Extract 3,2                                                     |    |              |
|                       | Dept Benent 2 Estate<br>Dept Benent 3 Division<br>Dept Benent 4 Block                                   | Extract 3r2<br>Extract 5r1<br>Extract 6r2                       |    |              |
|                       | Dept Benent 2 Estate<br>Dept Benent 3 Division<br>Dept Benent 4 Block<br>Dept Benent 5<br>Dept Benent 6 | Extract 3,2<br>Extract 5,1<br>Extract 6,2<br>Extract            |    |              |
|                       | Dept Bernent 2 Estate<br>Dept Bernent 3 Division<br>Dept Bernent 4 Block<br>Dept Bernent 5              | Edinact 3,2<br>Edinact 5,1<br>Edinact 6,2<br>Edinact<br>Edinact |    |              |
|                       | Dept Benent 2 Estate<br>Dept Benent 3 Division<br>Dept Benent 4 Block<br>Dept Benent 5<br>Dept Benent 6 | Edinact 3,2<br>Edinact 5,1<br>Edinact 6,2<br>Edinact<br>Edinact |    |              |
|                       | Dept Benent 2 Estate<br>Dept Benent 3 Division<br>Dept Benent 4 Block<br>Dept Benent 5<br>Dept Benent 6 | Edinact 3,2<br>Edinact 5,1<br>Edinact 6,2<br>Edinact<br>Edinact |    |              |

Slide notes: Zero length for the Activity segment is not possible.

| Subnik Quik Functions Commands           |                                                 |                                     |                            |
|------------------------------------------|-------------------------------------------------|-------------------------------------|----------------------------|
| - 0 Q                                    |                                                 |                                     | (4) (2) (                  |
|                                          | A                                               | de Delevine Structure               |                            |
|                                          | Account Co                                      | de Primary Structure                | East                       |
| the Owel False                           | e 2 Agri Tatales                                |                                     | Dept Salk Element Names: - |
| Desertee                                 | Choose length for eac                           | ch primary element.                 | Sub Element Names          |
| Optional Element: - Digits or Ecro Elere | 1                                               | roome Plant Year                    |                            |
| Artis<br>Databas                         |                                                 |                                     |                            |
|                                          | Start with 1 and defin<br>to be used on Dept jo | e only the sub elements<br>ptional) |                            |
| Dest Generation<br>Dest Senant           | 0ffloe                                          | Erman 1,2<br>Manuar 3,2             |                            |
| Dat tions it                             | Division                                        | Lepure 5,1                          |                            |
| End Veneral                              |                                                 | Estimat 6,8                         |                            |
| Dat Geson<br>Det Secon                   |                                                 | Emat                                |                            |
| but theyest                              |                                                 | Editment .                          |                            |

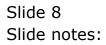

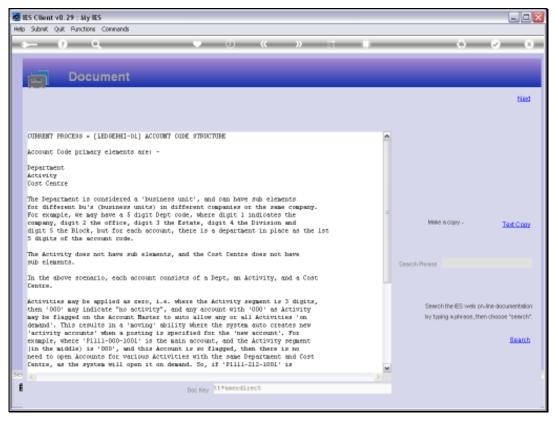

Slide 9 Slide notes: Slide 10 Slide notes: The Help explains.

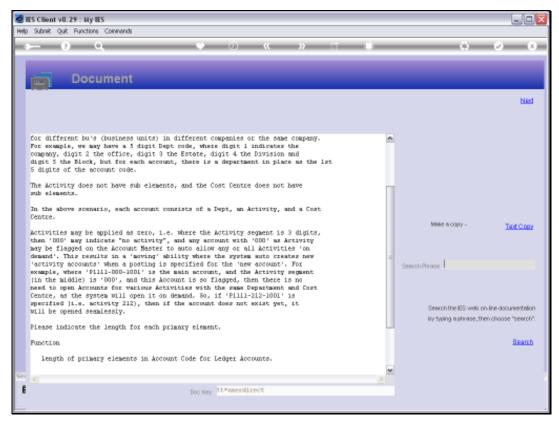

### Slide 11 Slide notes:

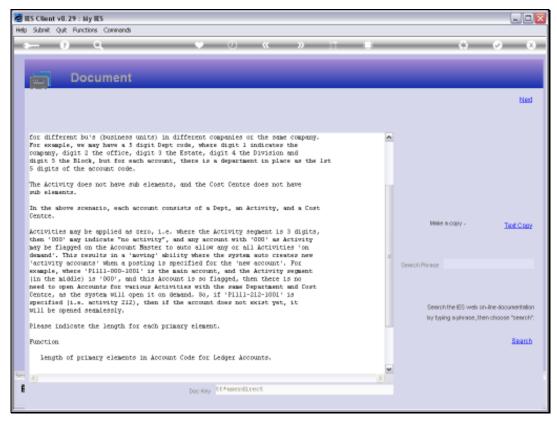

### Slide 12 Slide notes:

| IES Client v0.29 : My IES<br>) Subnit: Quit: Functions: Commands        |                                                           |                                                                                                    | ue.                        |
|-------------------------------------------------------------------------|-----------------------------------------------------------|----------------------------------------------------------------------------------------------------|----------------------------|
| - 0 Q                                                                   | 0                                                         | « » i i                                                                                                    | (†) ( <i>v</i> ) (x        |
|                                                                         | Account Code                                              | Primary Structure                                                                                                    |                            |
|                                                                         |                                                           | Contract of the second second s | Sava                       |
| On Oracl Hanne                                                          | 2 Agri Intales                                            |                                                                                                    | Dept Salk Element Names: - |
| Disature                                                                | Choose length for each pri<br>7                           | imary element.                                                                                                    | Sub Element Names          |
| Optional Element: - Digits on Euro Electric                             | 1                                                         | range Plant Year                                                                                                    |                            |
| Artisty<br>Cost Cartes                                                  | 18<br>3                                                   |                                                                                                    |                            |
|                                                                         | Start with 1 and define onl<br>to be used on Dept juption |                                                                                                    |                            |
| Det Seent 2<br>Det Deent 1<br>Det Seent 1<br>Det Seent 1<br>Det Seent 1 | Division<br>Block                                         | Creat 1.2<br>Struct 3.8<br>Extract 5.1<br>Struct 6.2<br>Errart<br>Struct                                                                                                    |                            |
|                                                                         |                                                           |                                                                                                    |                            |

Slide notes: In the event that we do not want to use any Activities at all, then the recommendation is to make this segment 1 digit only, and then have only a 'zero' activity for all Accounts.

| gl | 1 | 1 | 05 |  |
|----|---|---|----|--|
|    |   |   |    |  |

| ES Client v8.29 : My IES<br>Help Subnit: Out: Functions Commands                                                    |                                                    |                                                                                     | we.                       |
|----------------------------------------------------------------------------------------------------|----------------------------------------------------|-------------------------------------------------------------------------------------|---------------------------|
| r⊢ 0 Q                                                                                                    | ()<br>()                                           | « » ī                                                                               | (s) (r) (x)               |
|                                                                                                    | Account Cod                                        | le Primary Structure                                                                |                           |
| 1                                                                                                    |                                                    |                                                                                     | Sau                       |
| (B, Chat Have                                                                                                    | 2 Agri Tatales                                     |                                                                                     | Dept Sub-Element Names: - |
| Department                                                                                                    | Choose length for each                             |                                                                                     | Sub Element Names         |
| Optional Element: - Digits as Elever                                                                                | 1                                                  | roure Plant Year                                                                    |                           |
| Activity<br>Control Control                                                                                         |                                                    |                                                                                     |                           |
|                                                                                                    | Start with 1 and define<br>to be used on Dopt jopt |                                                                                     |                           |
| Dest Rossen 1<br>Dest Rossen 2<br>Dest Rossen 2<br>Dest Rossen 4<br>Dest Rossen 1<br>Dest Rossen 1<br>Dest Rossen 1 | Estete<br>Division<br>Block                        | former 1-2<br>icomer 3-3<br>licomer 5-1<br>sionet 6-3<br>former<br>former<br>former |                           |
| ŧ                                                                                                    |                                                    |                                                                                     |                           |

Slide notes: In all other cases, we will choose a length that is sufficient for the maximum number of Activities we will ever have in this Ledger.

| S Client v8.29 My IES<br>Subrit Quit Functions Commands                                                                                                    |                                                   |                                      |                           |
|----------------------------------------------------------------------------------------------------|---------------------------------------------------|--------------------------------------|---------------------------|
| - () Q                                                                                                    |                                                   |                                      | (i) (i) (i)               |
|                                                                                                    | Annount Con                                       | de Primary Structure                 |                           |
|                                                                                                    | Account Cot                                       | ae Primary Structure                 | Sava                      |
| St. Coat Have                                                                                                    | t Agri Tatates                                    |                                      | Dept Sub Element Names: - |
| Deterteur                                                                                                    | Choose length for each                            | h primary element,                   | Sub Element Names         |
| Optional Element: - Digits or Torio Elecer                                                                                                    | 1                                                 | rourse Plant Yeas                    |                           |
| Autor<br>Cont Cont                                                                                                    |                                                   |                                      |                           |
|                                                                                                    | Start with 1 and define<br>to be used on Dept jop | e saily the sub-elements<br>trional) |                           |
| Dat Seven<br>Dat Seven                                                                                                    | Office                                            | Erner 1.2<br>Great 3.8               |                           |
| Unit Departs                                                                                                    | Division                                          | Edward S.L                           |                           |
| Dest Desert                                                                                                    | Block                                             | Edward 6.8                           |                           |
| Dear Disease and Disease and D |                                                   | Edmart                               |                           |
| Dest Boront                                                                                                    |                                                   | (druce                               |                           |
| Data the sent                                                                                                    |                                                   | Editor                               |                           |

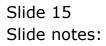

| 1    | ES Client      | v8.29 :   | My IES                                                                                            |       | _ 0 🛛 |
|------|----------------|-----------|---------------------------------------------------------------------------------------------------|-------|-------|
| Help | 3nfolab        | Connectio | ons Logon Logoff Companion Witzerd How do ] DataMarts Business Nodules Action Focus Option Select |       |       |
| -    | -              | 2         | Q V () « » IT 🕷 🚱                                                                                 | (e)   | (X)   |
|      |                |           |                                                                                                   |       |       |
|      |                |           |                                                                                                   |       |       |
|      |                |           | Activity Reporting Flag                                                                           |       |       |
| 1    |                |           |                                                                                                   |       |       |
|      |                |           |                                                                                                   | Save. |       |
| R    | INCLESS.       | ELECT: D  | NATA SELECTION                                                                                    |       |       |
| F    |                |           |                                                                                                   |       |       |
|      | ITER           | 4.10      | :+DESCRIPTION :                                                                                   |       |       |
|      | 1 00<br>2 01   |           | Private ledgers<br>Accounts                                                                       |       | ^     |
|      | 3 03           |           | Accounts                                                                                          |       |       |
|      | 4 04           |           | Non Productive Time                                                                               |       |       |
|      | 5 05           |           | Wages Clearing                                                                                    |       |       |
|      | 6 10           |           | Land Preparation                                                                                  |       |       |
|      | 7 11<br>a 12   |           | Planting<br>Fost Harvest Nanagement                                                               |       |       |
|      | 9 13           |           | Fertilision                                                                                       |       |       |
|      | 10 14          |           | Ved Control                                                                                       |       | -     |
|      | 11 15          |           | Pest & Disease Control                                                                            |       |       |
|      | 12 16          |           | Pipening                                                                                          |       |       |
|      | 13 19          |           | Irrigation Sprinkler                                                                              |       |       |
|      | 14 20<br>15 21 |           | Inrightion Flood<br>Cenal (re) Construction                                                       |       |       |
|      | 16 22          |           | Draing Sub Surface                                                                                |       |       |
|      | 17 23          |           | Drainoge Baintenance                                                                              |       |       |
|      | 18 3D          |           | Harvesting                                                                                        |       |       |
|      | 19 40          |           | Section Haintenance                                                                               |       |       |
|      | 2D 41          |           | Building Naintenance                                                                              |       | ~     |
|      | 31 42          |           | Tractor Operating                                                                                 |       | × 1   |
|      |                |           |                                                                                                   |       |       |
|      |                |           | Salaci ALL Show FullLive Cancel OK                                                                |       |       |
|      |                |           |                                                                                                   |       |       |
| 5.01 |                |           |                                                                                                   |       |       |
| SCI  |                |           |                                                                                                   |       |       |
| Ē    |                |           |                                                                                                   |       |       |
|      |                |           |                                                                                                   |       |       |
| _    |                |           |                                                                                                   |       |       |

Slide notes: Here is an example of an Activity lookup in a Company where the Activity segment is 2 digits. Of course, Activities can be shared across Ledgers if they have the same length for the segment.

|            | ES Client v8.29  |                                                                                             |        |   |
|------------|------------------|---------------------------------------------------------------------------------------------|--------|---|
| <u> </u>   | Intolati Connect | ons Logoff Companion Witzerd How doll DataMarts Business Modules Action Focus Option Select |        | 8 |
|            |                  | Q ♥ ∅ ≪ ≫ ĭĭ ■ ↔                                                                            | ×      |   |
|            |                  |                                                                                             |        |   |
|            |                  |                                                                                             |        |   |
|            |                  | Activity Reporting Flag                                                                     |        |   |
|            |                  |                                                                                             | Sava   |   |
|            |                  |                                                                                             | Sates. |   |
| s          | INGLE SELECT: I  | NATA SELECTION                                                                              |        |   |
|            | ITEN ID          | :+DESCRIPTION :                                                                             |        |   |
|            |                  |                                                                                             |        |   |
|            | 1 00<br>2 01     | Private ledgers                                                                             |        | _ |
|            | 2 01<br>3 03     | Accounts<br>Administration                                                                  |        | _ |
|            | 4 04             | Non Freductive Time                                                                         |        |   |
|            | 5 05             | Wages Clearing                                                                              |        |   |
|            | 6 10             | and Preparation                                                                             |        |   |
|            | 7 11             | Flanting                                                                                    |        |   |
|            | 8 12             | Fost Harvest Banagement                                                                     |        |   |
|            | 9 13             | Fertilising                                                                                 |        |   |
|            | 10 14            | Weed Control                                                                                |        |   |
|            | 11 15            | Fest & Disease Control                                                                      |        |   |
|            | 12 16            | Pipening                                                                                    |        |   |
|            | 13 19            | Irrigation Sprinkler                                                                        |        |   |
|            | 14 20            | Irrightion Flood                                                                            |        |   |
|            | 15 21            | Canal (re) Construction                                                                     |        |   |
|            | 16 22            | Drainage Sub Surface                                                                        |        |   |
|            | 17 23            | Drainoge Naintenance                                                                        |        |   |
|            | 18 30<br>19 40   | Harvering                                                                                   |        |   |
|            | 19 40<br>20 41   | Section Maintenance<br>Building Maintenance                                                 |        |   |
|            | 20 41 21 42      | Tractor Operating                                                                           |        | ~ |
| <u>. '</u> | 51 40            | Leaver operating                                                                            |        |   |
|            |                  |                                                                                             |        |   |
|            |                  | Salerd ALL Show Full Line Cancel OK                                                         |        |   |
|            |                  |                                                                                             |        |   |
|            |                  |                                                                                             |        |   |
| Set        |                  |                                                                                             |        |   |
| 6          |                  |                                                                                             |        |   |
| E          |                  |                                                                                             |        |   |
|            |                  |                                                                                             |        |   |
| <u> </u>   |                  |                                                                                             |        |   |

Slide notes: Note that when we use Activities, we can still have some 'no activity' options like Accounts, Administration, etc.

| 8                             | S Client       | v8.29 : /  | My IES                                                                                           |      | - 0 🛛 |
|-------------------------------|----------------|------------|--------------------------------------------------------------------------------------------------|------|-------|
| Help                          | 3nfolab        | Connection | ns Logon Logoff Companion Witzerd How do ] DataMarts Business Nodules Action Focus Option Select |      |       |
| -                             |                | 9          | Q. • () « » it ii G                                                                              | (v)  | (X)   |
|                               |                |            |                                                                                                  |      |       |
|                               |                |            | Activity Reporting Flag                                                                          |      |       |
|                               |                |            |                                                                                                  | Save |       |
| SINGLE SELECT: DATA SELECTION |                |            |                                                                                                  |      |       |
|                               | ITEN           | 10         | :+DESCRIPTION :                                                                                  |      |       |
|                               |                |            | Private ledgers                                                                                  |      | ^     |
|                               | z 01<br>3 03   |            | Accounts                                                                                         |      | _     |
|                               | 4 04           |            | Non Fraductive Time                                                                              |      |       |
|                               | 5 05           |            | Woors Clearing                                                                                   |      |       |
|                               | 5 10           |            | land Preparation                                                                                 |      |       |
|                               | 7 11           |            | Planting                                                                                         |      |       |
|                               | 5 12           |            | Fost Harvest Hanagement                                                                          |      |       |
|                               | 9 13           |            | Fertilising                                                                                      |      | -     |
|                               | 10 14          |            | Weed Control                                                                                     |      |       |
|                               | 11 15<br>12 16 |            | Pest 4 Disease Control<br>Ripening                                                               |      |       |
|                               | 13 19          |            | Irrigation Sprinkler                                                                             |      |       |
|                               | 14 20          |            | Irrightion Flood                                                                                 |      |       |
|                               | LS 21          |            | Canal (re) Construction                                                                          |      |       |
|                               | 16 22          |            | Drainage Sub Surface                                                                             |      |       |
|                               | L7 23          |            | Drainage Maintenance                                                                             |      |       |
|                               | 15 30          |            | Harvesting                                                                                       |      |       |
|                               | 19 40<br>20 41 |            | Section Maintenance                                                                              |      |       |
|                               | 20 41          |            | Building Naintemante<br>Traotor Operating                                                        |      | ~     |
| 11                            | 11 40          |            | reactor operating                                                                                |      |       |
|                               |                |            |                                                                                                  |      |       |
|                               |                |            | Salect ALL Show Full Line Cancel DK                                                              |      |       |
|                               |                |            |                                                                                                  |      |       |
| -                             |                |            |                                                                                                  |      |       |
| 561                           |                |            |                                                                                                  |      |       |
| Ē                             |                |            |                                                                                                  |      |       |
|                               |                |            |                                                                                                  |      |       |
|                               |                |            |                                                                                                  |      |       |

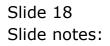